## Package 'VBJM'

September 2, 2023

Type Package

Title Variational Inference for Joint Model

Version 0.1.0

Author Jiehuan Sun [aut, cre]

Maintainer Jiehuan Sun <jiehuan.sun@gmail.com>

Description The shared random effects joint model is one of the most widely used approaches to study the associations between longitudinal biomarkers and a survival outcome and make dynamic risk predictions using the longitudinally measured biomarkers. One major limitation of joint models is that they could be computationally expensive for complex models where the number of the shared random effects is large. This package can be used to fit complex multivariate joint models using our newly developed algorithm Jieqi Tu and Jiehuan Sun (2023) [<doi:10.1002/sim.9619>](https://doi.org/10.1002/sim.9619), which is based on Gaussian variational approximate inference and is computationally efficient.

**Depends**  $R (= 3.6.0)$ 

```
Imports Rcpp (>= 1.0.0), survival(>= 3.2), statmod(>= 1.4), pracma(>=2.2), Matrix(>= 1.3)
```
LinkingTo Rcpp, RcppArmadillo, RcppEnsmallen

License GPL-2

Encoding UTF-8

LazyData true

RoxygenNote 7.2.1

NeedsCompilation yes

Repository CRAN

Date/Publication 2023-09-02 08:20:02 UTC

### R topics documented:

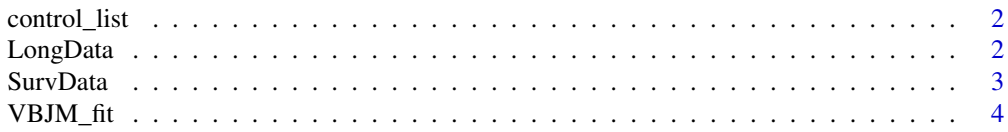

#### <span id="page-1-0"></span>**Index** [6](#page-5-0) **6**

<span id="page-1-2"></span>control\_list *control\_list*

#### **Description**

This list contains a list of parameters specifying the joint model.

#### Details

- ID\_name the variable name for the patient ID in both longitudinal data and survival data.
- item\_name the variable name for the longitudinal outcomes in the longitudinal data.
- value\_name the variable name for the longitudinal measurements in the longitudinal data.
- time\_name the variable name for the measurement timepoints in the longitudinal data.
- fix\_cov a set of variables names indicating the covariates of fixed-effects in the longitudinal submodel. If NULL, not baseline covariates are included.
- random cov a set of variables names indicating the covariates of random-effects in the longitudinal submodel. If NULL, not baseline covariates are included.
- FUN a function specifying the time-related basis functions in the longitudinal submodel.
- ran\_time\_ind a vector of integers specifying which time-related basis functions are also included with random-effects in the longitudinal submodel.
- surv\_time\_name the variable name for the survival time in the survival data.
- surv\_status\_name the variable name for the censoring indicator in the survival data.
- surv\_cov a set of variables names specifying the baseline covariates in the survival submodel.
- n points an integer indicating the numebr of nodes being used in the Gaussian quadrature.

#### Author(s)

Jiehuan Sun <jiehuan.sun@gmail.com>

<span id="page-1-1"></span>LongData *Simulated Longtidunal Data*

#### **Description**

This dataset contains longitudinal outcomes.

#### Usage

data(VBJMdata)

#### <span id="page-2-0"></span>SurvData 3

#### Format

A data frame with 48700 rows and 4 variables

#### Details

- ID patient ID
- item types of longitudinal outcome
- years measurement timepoints
- value measurements

#### Author(s)

Jiehuan Sun <jiehuan.sun@gmail.com>

#### <span id="page-2-1"></span>SurvData *Simulated Survival Data*

#### Description

This dataset contains survival outcome.

#### Usage

```
data(VBJMdata)
```
#### Format

A data frame with 100 rows and 4 variables

#### Details

- ID patient ID
- fstat censoring indicator
- ftime survival time
- x baseline covariates

#### Author(s)

Jiehuan Sun <jiehuan.sun@gmail.com>

<span id="page-3-0"></span>

#### Description

The function is used to fit joint models using variational inference algorithm.

#### Usage

```
VBJM_fit(
 LongData = NULL,
  SurvData = NULL,
 marker.name = NULL,
 control_list = NULL,
 maxiter = 100,
  eps = 1e-04
)
```
#### Arguments

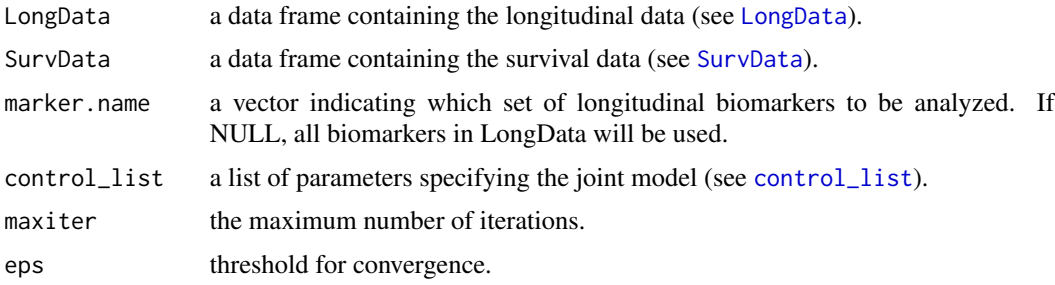

#### Value

return a data frame with estimates, standard errors, and 95% CIs for each of the following parameters, where VAR indicates the corresponding variable name.

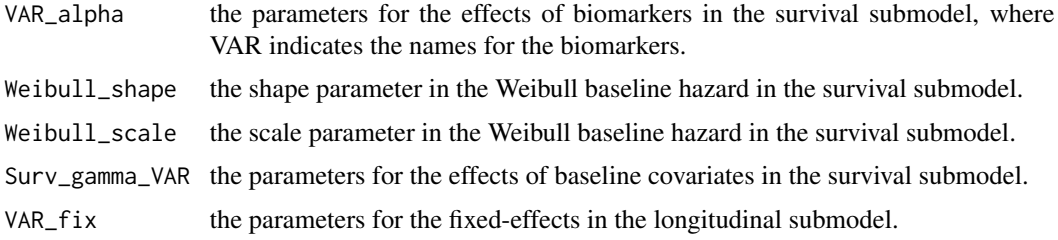

#### References

Jieqi Tu and Jiehuan Sun (2023). "Gaussian variational approximate inference for joint models of longitudinal biomarkers and a survival outcome". Statistics in Medicine, 42(3), 316-330.

#### $VBJM\_fit$  5

#### Examples

```
data(VBJMdata)
flex_time_fun <- function(x=NULL){
   xx = matrix(x, ncol = 1)colnames(xx) = c("year_1")xx
}
ran_time_ind = 1 ## random time-trend effects
control_list = list(
  ID_name = "ID", item_name = "item",
  value_name = "value", time_name = "years",
  fix_cov = NULL, random_cov = NULL,
 FUN = flex_time_fun, ran_time_ind=ran_time_ind,
 surv_time_name = "ftime", surv_status_name = "fstat",
  surv\_cov = "x", n\_points = 5\lambda## takes about one minute.
```

```
res = VBJM_fit(LongData=LongData, SurvData=SurvData,
              control_list=control_list)
```
# <span id="page-5-0"></span>Index

∗ data control\_list, [2](#page-1-0) LongData, [2](#page-1-0) SurvData, [3](#page-2-0) control\_list, [2,](#page-1-0) *[4](#page-3-0)* LongData, [2,](#page-1-0) *[4](#page-3-0)* SurvData, [3,](#page-2-0) *[4](#page-3-0)* VBJM\_fit, [4](#page-3-0)